Федеральное агентство по техническому регулированию и метрологии Федеральное государственное унитарное предприятие «Уральский научно-исследовательский институт метрологии» (ФГУП «УНИИМ»)

УТВЕРЖДАЮ: Директор ФГУП «УНИИМ» С.В. Медведевских 2019г. OK

# ГОСУДАРСТВЕННАЯ СИСТЕМА ОБЕСПЕЧЕНИЯ ЕДИНСТВА ИЗМЕРЕНИЙ

## Установки магнитоизмерительные МК-ЗЭ

## МЕТОДИКА ПОВЕРКИ

МП 83-261-2019

г. Екатеринбург 2019 г.

## Предисловие

1 РАЗРАБОТАНА: **Федеральное государственное унитарное предприятие «Уральский научно-исследовательский институт метрологии» (ФГУП «УНИИМ»)**

**2 ИСПОЛНИТЕЛИ: Зам. зав. лаб. 261, Маслова Т.И.**

**Ведущий инженер лаб.261**

**Савичева Е.В.**

**3 УТВЕРЖДЕНА ФГУП «УНИИМ» « 25 » октября 2019 г.**

**4 ВВЕДЕНА ВПЕРВЫЕ**

## СОДЕРЖАНИЕ

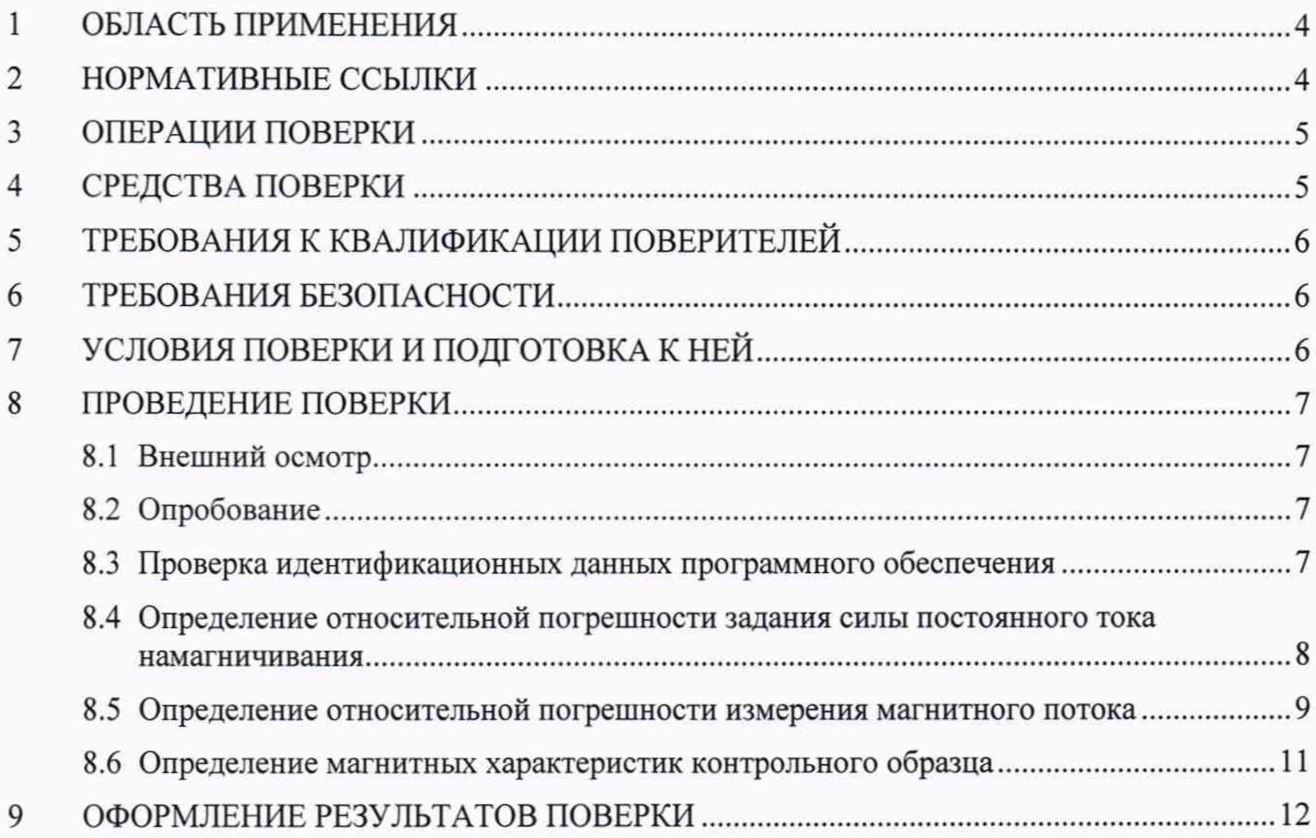

### **МП 83-261-2019**

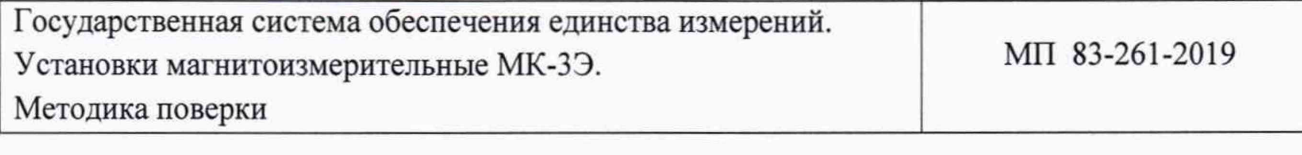

<sup>C</sup> d o k **введения в действие « » 2019**

### **1 ОБЛАСТЬ ПРИМЕНЕНИЯ**

1.1 Настоящая методика поверки (далее - МП) распространяется на установки магнитоизмерительные МК-ЗЭ и устанавливает процедуру их первичной и периодической поверки.

1.2 Установки магнитоизмерительные МК-ЗЭ (далее - установки) предназначены для задания силы постоянного тока намагничивания, измерения магнитного потока и вычисления статических характеристик образцов магнитомягких и других материалов.

Установка обеспечивает определение основной кривой намагничивания, петли гистерезиса и их параметров: относительной магнитной проницаемости, максимальной индукции, остаточной индукции, коэффициента прямоугольности петли гистерезиса и коэрцитивной силы по индукции по методикам ГОСТ 8.377, ГОСТ 12119.1, ГОСТ 12119.2, ГОСТ 8.268, а также по ОСТ и ТУ предприятий.

1.3 Интервал между поверками - один год.

### **2 НОРМАТИВНЫЕ ССЫЛКИ**

- 2.1 В настоящей МП использованы ссылки на следующие нормативные документы:
- Приказ Минпромторга РФ от 02.07.2015 г. № 1815 «Об утверждении Порядка проведения поверки средств измерений, требования к знаку поверки и содержанию свидетельства о поверке»;
- Приложение к приказу Федерального агентства по техническому регулированию и метрологии от 15 февраля 2016 г. № 146 «Об утверждении Государственной поверочной схемы для средств измерений электрического сопротивления»;
- Приложение к приказу Федерального агентства по техническому регулированию и метрологии от 1 октября 2018 г. № 2091 «Об утверждении Государственной поверочной схемы<br>для средств измерений силы постоянного электрического тока в диапазоне силы постоянного электрического тока в диапазоне от  $1 \cdot 10^{-16}$  до 100 А»;
- ГОСТ 8.268 77 ГСИ. Методика выполнения измерений при определении статических магнитных характеристик магнитотвердых материалов;
- ГОСТ 8.377 80 ГСИ. Материалы магнитомягкие. Методика выполнения измерений при определении статических магнитных характеристик;
- ГОСТ 12.2.007.0 75 ССБТ Изделия электротехнические. Общие требования безопасности;
- ГОСТ 12.3.019 80 ССБТ Испытания и измерения электрические. Общие требования безопасности;
- ГОСТ 12119.1 98 Сталь электротехническая. Методы определения магнитных и электрических свойств. Метод измерения магнитной индукции и коэрцитивной силы в аппарате Эпштейна и на кольцевых образцах;
- ГОСТ 12119.2-98 Сталь электротехническая. Методы определения магнитных и электрических свойств. Метод измерения магнитной индукции в пермеаметре;
- Правила по охране труда при эксплуатации электроустановок. Приказ Министерства труда и социальной защиты РФ от 24.07.2013 г. № 328н «Об утверждении Правил по охране труда при эксплуатации электроустановок».

### 3 ОПЕРАЦИИ ПОВЕРКИ

#### **3.1 При проведении поверки выполняют операции согласно таблице 1.**

#### **Таблица 1 - Операции поверки**

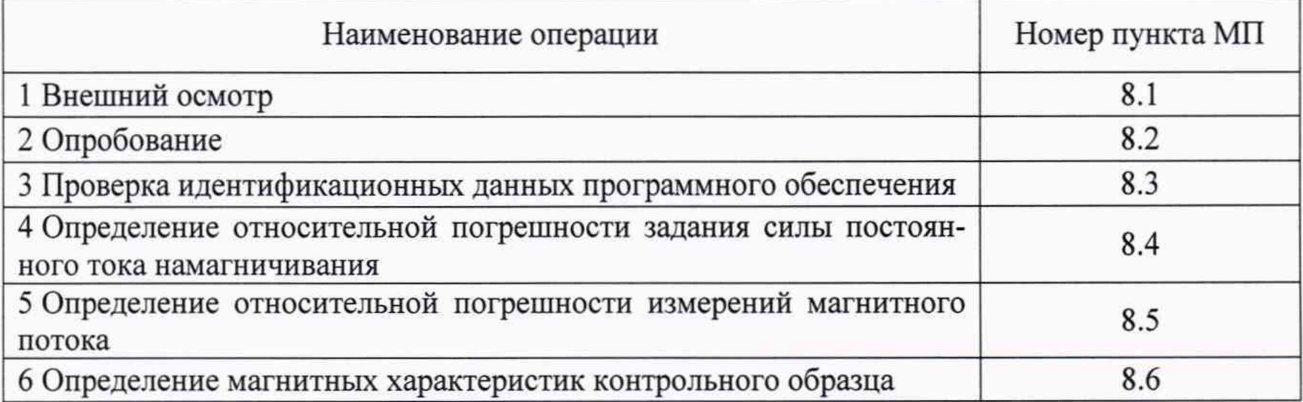

3.2 Если при выполнении хотя бы одной из операций выявлено несоответствие установленным требованиям, поверка приостанавливается, выясняются и устраняются причины несоответствия, после этого повторяется поверка по операции, по которой выявлено несоответствие.

<span id="page-4-0"></span>3.3 При повторном выявлении несоответствия установленным требованиям поверка прекращается, установка бракуется, т.е. выдается извещение о непригодности.

### **4 СРЕДСТВА ПОВЕРКИ**

4.1 При проведении поверки должны использоваться следующие средства поверки:

• для определения метрологических характеристик:

- рабочий эталон единицы магнитного потока 2-го разряда по ГОСТ 8.030-2013 - катушка взаимной индуктивности Р-536 с номинальным значением 0,01 Вб/А, рег.№ 1269-59 (далее - КВИ);

рабочий эталон электрического сопротивления 3-го разряда согласно Приложения к приказу Федерального агентства по техническому регулированию и метрологии от 15 февраля 2016 г. № 146 - катушки электрического сопротивления Р310, Р321 с номинальными значениями 0,01, 0,1 и 1,0 Ом, рег. № 1162-58 (далее - катушка сопротивления);

вольтметр универсальный цифровой GDM-8246, диапазон измерений напряжения постоянного тока до 1000 В, погрешность согласно описанию типа, рег.№ 34295-07 (далее вольтметр);

контрольный образец, входящий в комплект установки, допуск на геометрические размеры по ГОСТ 8.377 (далее - КО);

*Примечание:* допускается заменять катушку сопротивления и вольтметр на рабочий эталон силы постоянного электрического тока 2-го разряда согласно Приложения к приказу Федерального агентства по техническому регулированию и метрологии от 1 октября 2018 г. № 2091 - амперметр постоянного тока в диапазоне от  $1 \cdot 10^{-5}$  до 30 А (далее – амперметр).

• для контроля условий поверки:

- средство измерений (СИ) для измерения температуры окружающего воздуха, обеспечивающий диапазон измерений температуры от плюс 15 до плюс 25 °С, погрешность измерений температуры в диапазоне ±1 °С;

СИ для определения относительной влажности воздуха, обеспечивающий диапазон измерений относительной влажности воздуха  $(30 - 80)$ %, абсолютная погрешность измерений относительной влажности воздуха в диапазоне ± 5 %;

СИ для измерения среднеквадратичных значений напряжения переменного тока, обеспечивающий диапазон измерений напряжения переменного тока (100 - 300) В промышленной частоты 50 Гц, относительная погрешность измерений напряжения в диапазоне  $\pm 2\%$ ;

СИ для измерения частоты, обеспечивающий диапазон измерений частоты  $(40 - 60)$  Гц, абсолютная погрешность измерений частоты в диапазоне  $\pm 0.1$  Гц.

4.2 СИ, применяемые при поверке, должны быть поверены и иметь действующие свидетельства о поверке, эталоны должны быть аттестованы и иметь действующие свидетельства об аттестации.

4.3 Допускается применение аналогичных средств поверки, обеспечивающих определение метрологических характеристик установок с требуемой точностью.

#### **5 ТРЕБОВАНИЯ К КВАЛИФИКАЦИИ ПОВЕРИТЕЛЕЙ**

5.1 К проведению поверки допускаются лица из числа специалистов, допущенных к поверке и работающих в организации, аккредитованной на право поверки установок.

5.2 К поверке допускаются лица, прошедшие инструктаж по технике безопасности при работе с электроустановками напряжением до 1000 В, изучившие Руководство по эксплуатации на установку (РЭ), эксплуатационную документацию на средства поверки и настоящую МП.

### **6 ТРЕБОВАНИЯ БЕЗОПАСНОСТИ**

6.1 При проведении поверки требуется соблюдать правила безопасности согласно раздела 4.2 РЭ.

6.2 Помещение для проведения поверки должно соответствовать правилам техники безопасности и производственной санитарии.

6.3 При проведении поверки установок должны соблюдаться требования электробезопасности по ГОСТ 12.2.007.0, ГОСТ 12.3.019, требования Правил по охране труда при эксплуатации электроустановок и требования безопасности, определенные в РЭ на установку и средства поверки.

<span id="page-5-0"></span>6.4 Средства поверки должны быть заземлены. Электрическое сопротивление заземляющего провода должно быть не более 0,1 Ом.

### 7 **УСЛОВИЯ ПОВЕРКИ И ПОДГОТОВКА К НЕЙ**

7.1 При проведении поверки должны соблюдаться следующие условия:

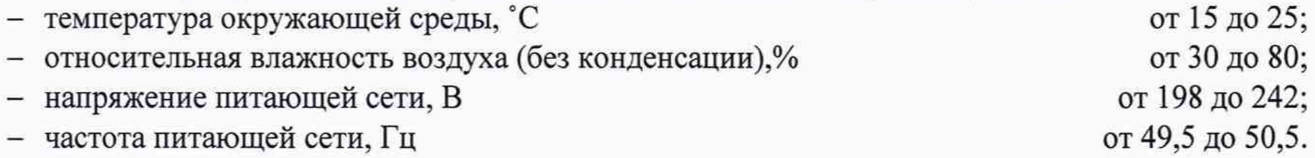

7.2 Для исключения влияния электромагнитных помех, электронный блок установки установить на расстоянии не менее 2 м от работающих электромагнитных устройств и металлических конструкций, расстояние от измеряемого кольцевого образца до больших ферромагнитных масс и других устройств, в т.ч. компьютера, монитора, источников магнитных полей должно быть не менее 30 см.

#### 8 ПРОВЕДЕНИЕ ПОВЕРКИ

#### **8.1 Внешний осмотр**

8.1.1 Во время внешнего осмотра визуально проверяют внешний вид и комплектность установки.

8.1.2 Установка не должна иметь наружных повреждений, влияющих на его работу.

8.1.3 Комплектность установки должна соответствовать требованиям раздела 1.3 РЭ.

#### **8.2 Опробование**

8.2.1 Электронный блок установки через разъемы на задней панели присоединяют к компьютеру (далее - ПК) и кабелем питания к сети переменного тока.

8.2.2 Включают ПК и тумблер «Сеть» электронного блока, при этом должен загореться светодиод индикации наличия питания.

8.2.3 Запускают файл «Sgl08.exe». На экране должно появиться окно управления программой. Если установка не присоединена к компьютеру или не включена, то должно появиться сообщение: «Error Устройство не найдено».

8.2.4 Подключают обмотки КО к соответствующим клеммам установки.

### **ВНИМАНИЕ: Категорически запрещается производить подключение/отключение обмоток КО во время измерения.**

8.2.5 В соответствии с РЭ запускают измерение кривой намагничивания и петли гистерезиса КО и проводят измерение магнитных характеристик: максимальное магнитное поле ( $H_{\text{max}}$ , А/м), максимальную магнитную индукцию ( $B_{max}$ , Тл), остаточную магнитную индукцию ( $B_{r}$ , Тл), коэрцитивную силу (H<sub>c</sub>, A/м), максимальную магнитную проницаемость ( $\mu_{\text{max}}$ ), произведение ((ВН)<sub>тах</sub>, Дж/м<sup>3</sup>).

8.2.6 Если по окончании измерения в графическом окне отображаются петля гистерезиса, кривая намагничивания и кривая проницаемости, а в текстовом окне - исходные данные и результаты измерения, то считают, что опробование установки прошло успешно.

#### **8.3 Проверка идентификационных данных программного обеспечения**

8.3.1 Программное обеспечение (ПО) установки состоит из встроенного ПО и внешнего ПО.

8.3.2 Для проверки идентификационных данных встроенного ПО включают установку и открывают вкладку «О программе». В появившемся окне в строке «Версия программы устройства» указан идентификационный номер ПО.

8.3.3 В проверку идентификационных данных внешнего ПО входит проверка компонента Sgllb08.dll и компонента Sgl08.exe.

8.3.3.1 Для проверки компонента Sgllb08.dll в рабочей папке с ПО правой кнопкой открывают вкладку «Свойства\Подробно» этого файла, в которой указаны идентификационное наименование и идентификационный номер.

8.3.3.2 Для проверки компонента Sgl08.exe в рабочей папке с ПО правой кнопкой открывают вкладку «Свойства\Подробно» этого файла, в которой указаны идентификационное наименование и идентификационный номер.

8.3.4 Идентификационные данные программного обеспечения должны соответствовать данным, указанным в таблице 2.

#### Таблица 2 - Идентификационные данные ПО

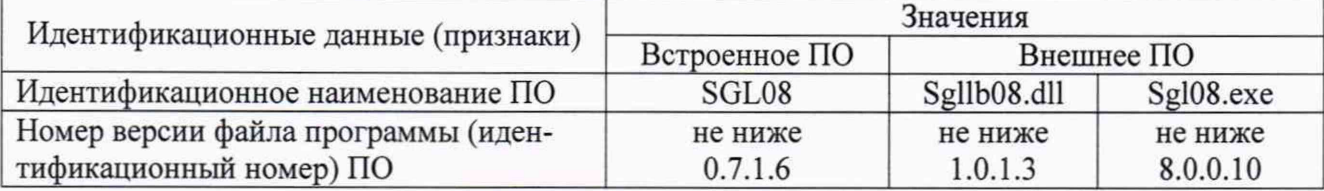

### **8.4 Определение относительной погрешности задания силы постоянного тока намагничивания**

**8.4.1 Определение относительной погрешности задания силы постоянного тока намагничивания проводят с помощью** *катушки сопротивления и вольтметра* **или** *амперметра.*

**8.4.2 Собирают схему**

• *при использовании катушки сопротивления и вольтметра:*

**Присоединяют катушку сопротивления (клеммы** *1\* **и Ь) к установке (клеммы «Нн Нк» (красные) на передней панели).**

**К клеммам Ui и U**2 **катушки сопротивления присоединяют вольтметр.**

• *при использовании амперметра:* **К клеммам «Нн Нк» (красные) на передней панели установки присоединяют амперметр.**

**8.4.3 Включают приборы и запускают установку.**

**8.4.4 На компьютере в режиме «Поверка» выбирают операцию «Установить ток». В** окошке «Ток» устанавливают величину тока  $I_{vcr} = 0.002$  А и нажимают кнопку «Выполнить».

**8.4.5 Снимают показания**

• *при использовании катушки сопротивления и вольтметра:*

**Снимают показания значений напряжения (Ui, В) с вольтметра и рассчитывают значения силы тока** (Ij, А), **прошедшего через катушку сопротивления, по формуле**

$$
I_i = \frac{U_i}{R} \quad , \tag{1}
$$

**где Uj - показания вольтметра, В;**

**R - значение катушки сопротивления, Ом.**

• *при использовании амперметра:*

**Снимают показания значений силы тока** (Ij, **А) с амперметра.**

**8.4.6 Проводят не менее 5 измерений силы тока (п > 5).**

- **8.4.7 Для полученного ряда значений силы тока** (Ij, **А) вычисляют:**
- **среднее арифметическое значение измерений силы тока (I, А) по формуле**

$$
\bar{I} = \frac{1}{n} \cdot \sum_{i=1}^{n} I_i \tag{2}
$$

где n − число результатов измерений, n ≥ 5;

**- среднее квадратическое отклонение (СКО) среднего арифметического измерений силы тока в относительном виде** (St, **%) по формуле**

$$
S_{\bar{I}} = \sqrt{\frac{\sum_{i=1}^{n} (I_i - \bar{I})^2}{n \cdot (n-1)}} \cdot \frac{100}{\bar{I}} \quad ; \tag{3}
$$

**- среднее квадратическое отклонение неисключенной систематической погрешности (НСП) оценки задания силы тока в относительном виде (Se, %) по формулам:**

• *при использовании катушки сопротивления и вольтметра*

$$
S_{\theta_{\bar{I}}} = \sqrt{\frac{\delta_U^2 + \delta_R^2 + (\frac{|I_{ycr} - \bar{I}|}{\bar{I}} \cdot 100)^2}{3}} \tag{4}
$$

• *при использовании амперметра*

$$
S_{\theta_{\overline{I}}} = \frac{\delta_I + \frac{|I_{\text{ycr}} - \overline{I}|}{\overline{I}} \cdot 100}{\sqrt{3}} \tag{5}
$$

**где 5и - относительная погрешность измерений напряжения вольтметром, %;**

**6r - относительная погрешность катушки сопротивления, %;**

**5i - относительная погрешность измерений силы тока амперметром, %.**

**8.4.8 Относительную погрешность задания силы постоянного тока намагничивания (6f, %) рассчитывают по формуле**

• *при использовании катушки сопротивления и вольтметра*

$$
\delta_{\bar{I}} = \frac{\mathbf{t} \cdot \mathbf{S}_{\bar{I}} + 1.1 \cdot \sqrt{3} \cdot \mathbf{S}_{\theta_{\bar{I}}}}{\mathbf{S}_{\bar{I}} + \mathbf{S}_{\theta_{\bar{I}}}} \cdot \sqrt{\mathbf{S}_{\bar{I}}^2 + \mathbf{S}_{\theta_{\bar{I}}}^2} \tag{6}
$$

**где t - коэффициент Стьюдента, который зависит от доверительной вероятности Р и числа результатов измерений п (для Р = 0,95 и п = 5 t = 2,776);**

 $S_{\theta_{\tau}}$  - среднее квадратическое отклонение НСП, которое определяют по **формуле (4);**

• *при использовании амперметра*

$$
\delta_{\overline{I}} = \frac{\mathbf{t} \cdot \mathbf{S}_{\overline{I}} + \sqrt{3} \cdot \mathbf{S}_{\theta_{\overline{I}}}}{\mathbf{S}_{\overline{I}} + \mathbf{S}_{\theta_{\overline{I}}}} \cdot \sqrt{\mathbf{S}_{\overline{I}}^2 + \mathbf{S}_{\theta_{\overline{I}}^2}} \tag{7}
$$

- **где t коэффициент Стьюдента, который зависит от доверительной вероятности Р и числа результатов измерений** п **(для Р = 0,95 и** п **= 5 t = 2,776);**
	- **Sqt среднее квадратическое отклонение НСП, которое определяют по формуле (5 ).**

**8.4.9 Повторяют действия по 8.4.4 - 8.4.8 для следующих значений силы тока: 0,02; 0,2; 2; 10 А.**

**8.4.10 Относительная погрешность задания силы постоянного тока намагничивания для каждого значения тока должна находиться в пределах ±0,5 %.**

**8.4.11 Если требования 8.4.10 не выполняется хотя бы для одного значения тока, поверку приостанавливают, выясняют и устраняют причины несоответствия и проводят операции поверки по 8.4.4 - 8.4.9 для числа измерений n > 11 (для Р=0,95 и n=l 1 t=2,228).**

**8.4.12 Если после проведения действий по 8.4.11 требование пункта 8.4.10 не выполняется, то установку признают непригодной к применению, дальнейшие операции поверки не проводят.**

#### **8.5 Определение относительной погрешности измерений магнитного потока**

**8.5.1 Определение относительной погрешности измерений магнитного потока проводят с помощью КВИ,** *катушки сопротивления и вольтметра* **или КВИ и** *амперметра.*

#### **8.5.2 Собирают схему**

• *при использовании катушки сопротивления и вольтметра:*

Последовательно соединяют катушку сопротивления (используя клеммы I<sub>1</sub> и I<sub>2</sub>), КВИ **(используя клеммы Hi и Ki или I] и Ь в зависимости от типа КВИ) и установку (используя клеммы «Нн Нк» (красные) на передней панели).**

**К клеммам Uj и U**2 **катушки сопротивления присоединяют вольтметр.**

**КВИ (используя клеммы Н**2 **и К**2 **или Lj и L**2 **в зависимости от типа КВИ) присоединяют к установке (используя клеммы «Ин Ик» (черные) на передней панели).**

• *при использовании амперметра:*

Последовательно соединяют амперметр, КВИ (используя клеммы Н<sub>1</sub> и К<sub>1</sub> или I<sub>1</sub> и I<sub>2</sub> в за**висимости от типа КВИ) и установку (используя клеммы «Нн Нк» (красные) на передней панели).**

**КВИ (используя клеммы Н**2 **и К**2 **или Li и L**2 **в зависимости от типа КВИ) присоединяют к установке (используя клеммы «Ин Ик» (черные) на передней панели).**

**8.5.3 Включают приборы и запускают установку.**

**8.5.4 На компьютере в режиме «Поверка» выбирают операцию «Поток». В окошке «Ток»** устанавливают величину тока I<sub>vcr</sub> = 0,005 А и нажимают кнопку «Выполнить». В первичной **обмотке КВИ установится ток заданной величины.**

**8.5.5 Снимают показания**

- *при использовании катушки сопротивления и вольтметра:* **С вольтметра снимают показания значений напряжения** (Uj, **В).**
- *при использовании амперметра:*
	- С амперметра снимают показания значений силы тока (I<sub>i</sub>, A).

**8.5.6 При переключении тока с положительного значения на отрицательное, в строке на панели окна появится измеренное значение величины магнитного потока (Фиj, Вб).**

**8.5.7 Проводят не менее 5 измерений напряжения (силы тока) и магнитного потока**  $(n \geq 5)$ .

8.5.8 Вычисляют величину магнитного потока (Ф<sub>р</sub>, Вб) во вторичной обмотке КВИ по **формулам:**

• *при использовании катушки сопротивления и вольтметра*

$$
\Phi_{\mathbf{p}} = 2 \cdot \mathbf{M} \cdot \frac{1}{\mathbf{R} \cdot \mathbf{n}} \cdot \sum_{i=1}^n \mathbf{U}_i \qquad ; \tag{8}
$$

• *при использовании амперметра*

$$
\Phi_p = 2 \cdot M \cdot \frac{1}{n} \cdot \sum_{i=1}^{n} I_i \tag{9}
$$

**где М - значение взаимной индуктивности КВИ, Гн;**

**R - значение катушки сопротивления, Ом;**

п - число результатов измерений, n ≥ 5.

**8.5.9 Для полученного ряда значений магнитного потока (Фи i, Вб) вычисляют:**

**- среднее арифметическое значение измерений магнитного потока ( Ф, Вб) по формуле**

$$
\overline{\Phi} = \frac{1}{n} \cdot \sum_{i=1}^{n} \Phi_{Mi} \quad , \tag{10}
$$

где n − число результатов измерений, n ≥ 5;

- СКО среднего арифметического измерений магнитного потока в относительном виде  $(S_{\overline{\Phi}}, \%)$  по формуле

$$
S_{\overline{\Phi}} = \sqrt{\frac{\sum_{i=1}^{n} (\Phi_{Hi} - \overline{\Phi})^2}{n \cdot (n-1)}} \cdot \frac{100}{\overline{\Phi}} \quad ; \tag{11}
$$

- среднее квадратическое отклонение НСП оценки измерений магнитного потока в относительном виде (S<sub>0</sub>, %) по формулам:

• при использовании катушки сопротивления и вольтметра

$$
S_{\theta_{\overline{\Phi}}} = \sqrt{\frac{\delta_M^2 + \delta_U^2 + \delta_R^2 + \left(\frac{|\Phi_p - \overline{\Phi}|}{\overline{\Phi}} \cdot 100\right)^2}{3}} \tag{12}
$$

• при использовании амперметра

$$
S_{\theta_{\overline{\Phi}}} = \sqrt{\frac{\delta_M^2 + \delta_I^2 + \left(\frac{|\Phi_p - \overline{\Phi}|}{\overline{\Phi}} \cdot 100\right)^2}{3}} \tag{13}
$$

где  $\delta_M$  – относительная погрешность КВИ, %;

 $\delta_{\text{U}}$  – относительная погрешность измерений напряжения вольтметром, %;

- относительная погрешность катушки сопротивления, %;  $\delta_{\rm R}$ 

 $\delta_1$ - относительная погрешность измерений силы тока амперметром, %.

8.5.10 Относительную погрешность измерений магнитного потока ( $\delta_{\Phi}$ , %) рассчитывают по формуле

$$
\delta_{\Phi} = \frac{\mathbf{t} \cdot \mathbf{S}_{\overline{\Phi}} + 1, 1 \cdot \sqrt{3} \cdot \mathbf{S}_{\theta_{\overline{\Phi}}}}{\mathbf{S}_{\overline{\Phi}} + \mathbf{S}_{\theta_{\overline{\Phi}}}} \cdot \sqrt{\mathbf{S}_{\overline{\Phi}}^2 + \mathbf{S}_{\theta_{\overline{\Phi}}^2}} \quad , \tag{14}
$$

коэффициент Стьюдента, который зависит от доверительной вероятности Р  $r \mathbb{R}$  t – и числа результатов измерений n (для  $P = 0.95$  и n = 5 t = 2,776);

 $S_{\theta_{\overline{\Phi}}}$  – НСП, которое среднее квадратическое отклонение определяют при использовании катушки сопротивления и вольтметра по формуле (12), при использовании амперметра по формуле (13).

8.5.11 Повторяют действия по 8.5.4 - 8.5.10 для следующих значений силы тока: 0,04;  $0,4; 1 \text{ A}.$ 

8.5.12 Относительная погрешность измерений магнитного потока для каждого значения тока должна находиться в пределах ±0,5 %.

Если требования 8.5.12 не выполняется хотя бы для одного значения тока, по-8.5.13 верку приостанавливают, выясняют и устраняют причины несоответствия и проводят операции поверки по 8.5.4 – 8.5.11 для числа измерений n ≥ 11 (для P=0,95 и n=11 t=2,228).

8.5.14 Если после проведения действий по 8.5.13 требование пункта 8.5.12 не выполняется, то установку признают непригодной к применению, дальнейшие операции поверки не проводят.

#### 8.6 Определение магнитных характеристик контрольного образца

8.6.1 Контрольный образец (КО) используется во время эксплуатации установки для проверки ее работоспособности.

8.6.2 При положительных результатах поверки установки определяют магнитные характеристики КО.

8.6.3 Подключают обмотки КО к соответствующим клеммам установки на передней панели: намагничивающую обмотку к клеммам «Нн Нк» (красные), измерительную обмотку к клеммам «Ин Ик» (черные).

### ВНИМАНИЕ: Категорически запрещается производить подключение/отключение обмоток КО во время измерения.

8.6.4 В соответствии с РЭ проводят измерение магнитных характеристик: максимальной магнитной индукции (B<sub>max</sub>, Тл) и коэрцитивной силы по индукции (Нс<sub>В</sub>, А/м).

Примечание: По согласованию с Заказчиком допускается проводить измерения других магнитных характеристик КО.

8.6.5 Измерения КО выполняют не менее трех раз. За результат измерений принимают среднее арифметическое значение, которое указывают в свидетельстве о поверке.

#### 9 ОФОРМЛЕНИЕ РЕЗУЛЬТАТОВ ПОВЕРКИ

9.1 Результаты поверки заносят в протокол поверки, выполненный в произвольной форме.

9.2 Положительные результаты поверки установки оформляют согласно Приказу Минпромторга России № 1815 выдачей свидетельства о поверке, в котором дополнительно указывают значение контрольного образца (1 или более), входящего в комплект прибора.

Знак поверки наносится на свидетельство о поверке.

9.3 Отрицательные результаты поверки установки оформляют согласно Приказу Минпромторга России № 1815 выдачей извещения о непригодности с указанием причин непригодности.

Исполнители: Заместитель зав. лаб. 261

 $\frac{\sqrt{|\text{sec}(l_0)|}}{\sqrt{2\pi c_1}}$  T.M. Macnoba

Ведущий инженер лаб. 261

Е. В. Савичева